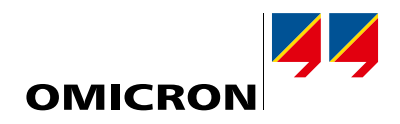

# **StationScout**

# Testowanie systemów automatyki stacyjnej

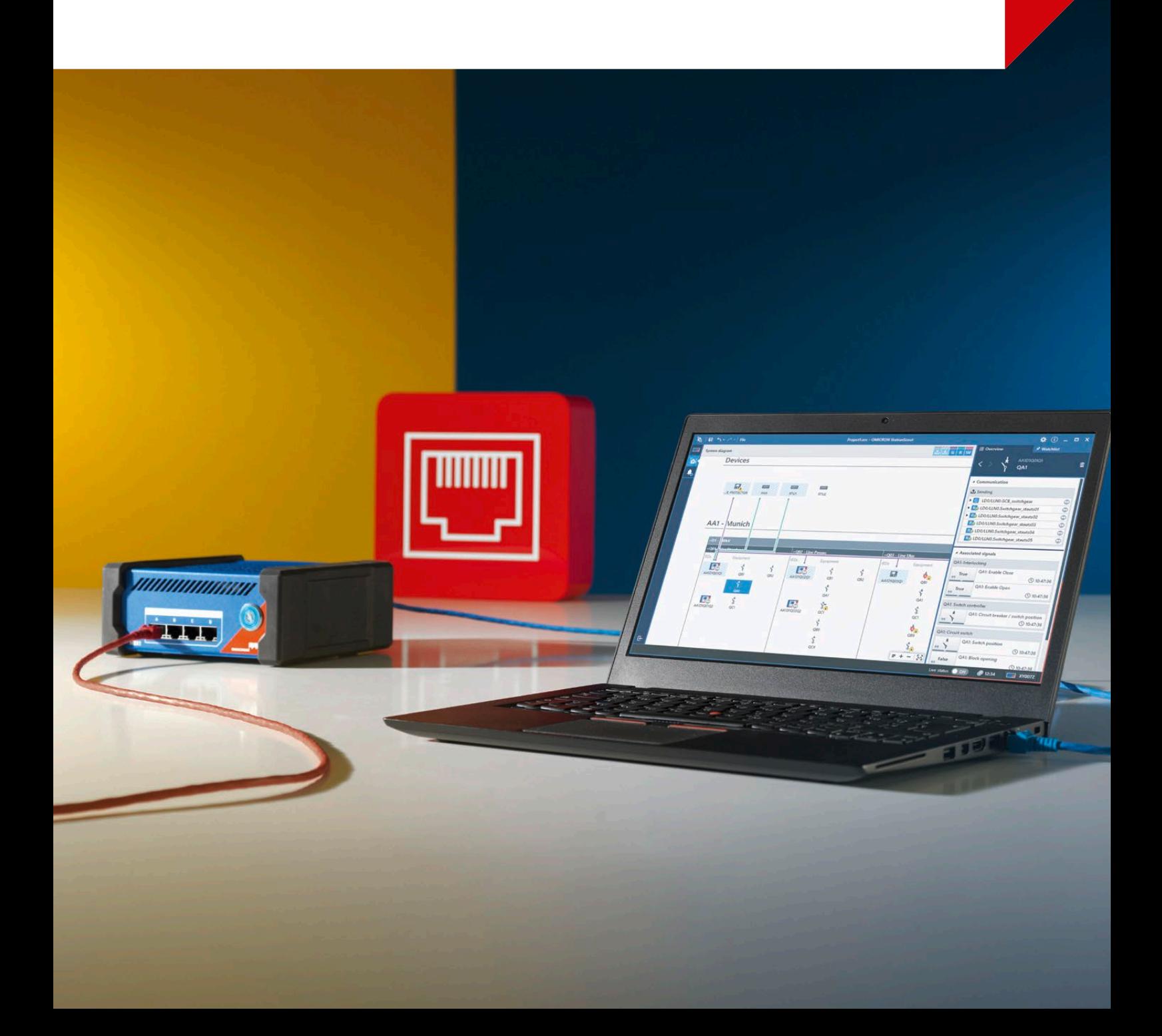

### Inteligentne testowanie automatyki, sterowania i komunikacji SCAD A

#### Wizualizuj IEC 61850 i uczyń testowanie prostym

Testowanie systemów automatyki i komunikacji jest równie czasochłonne jak testowanie zabezpieczeń. StationScout wraz z zestawem testującym MBX1 ułatwiają takie testy i znacząco zmniejszają nakłady pracy niezbędne do ich prowadzenia.

Po pierwsze, StationScout zapewnia przejrzysty przegląd stanu podstacji podczas uruchamiania i normalnej pracy. Po drugie, umożliwia śledzenie sygnałów w obrębie całego systemu.

Co więcej, dzięki wykorzystaniu wydajnych funkcji

symulacyjnych czas konieczny do przetestowania całej sygnalizacii SCADA ulega znacznemu skróceniu.

Innowacyjne sposoby wyświetlania wspomagają inżynierów zajmujących się rozruchem i konserwacją podczas całego cyklu życiowego systemów automatyki stacyjnej (Substation Automation Systems – SAS) zgodnych z IEC 61850. Podczas pracy z systemami zgodnymi z normą IEC 61850 StationScout staje się idealnym rozwiązaniem.

### **Czym jest IEC 61850?**

IEC 61850 jest uznaną normą komunikacji w podstacjach. Urządzenia działające w takich systemach to urządzenia IED (Intelligent Electronic Devices – inteligentne urządzenia elektroniczne). Urządzenia IED wykorzystują zestandaryzowaną komunikację do wymiany informacji, nawet jeżeli pochodzą od różnych dostawców. Do różnych typów komunikacji wykorzystywane są następujące usługi:

C/S (Client/Server – klient/serwer) do bezpośredniej komunikacji pomiędzy dwoma urządzeniami, gdy jedno działa jako serwer a drugie jako klient – typowym zastosowaniem jest przekazywanie raportów z urządzenia IED do interfejsu HMI (Human Machine Interface – interfejs człowiek-maszyna). Ta komunikacja jest zdefiniowana w normie IEC 61850-8-1 jako MMS (Manufacturing Messaging Specification – specyfikacja komunikatów w procesie wytwarzania).

GOOSE (Generic Object Oriented Substation Event – ogólne zdarzenie obiektowe zachodzące w podstacji) służące do szybkiej transmisji zdarzeń, takich jak aktywacja zabezpieczeń. Wysyłane w formie multiemisji (jeden-dowielu) komunikaty GOOSE są również typowo stosowane do blokowania.

SV (Sampled Values – wartości próbkowane) do transmisji wartości zmierzonych z transformatorów pomiarowych ("jednostki scalające") do sieci podstacji. Wysyłane w formie multiemisji.

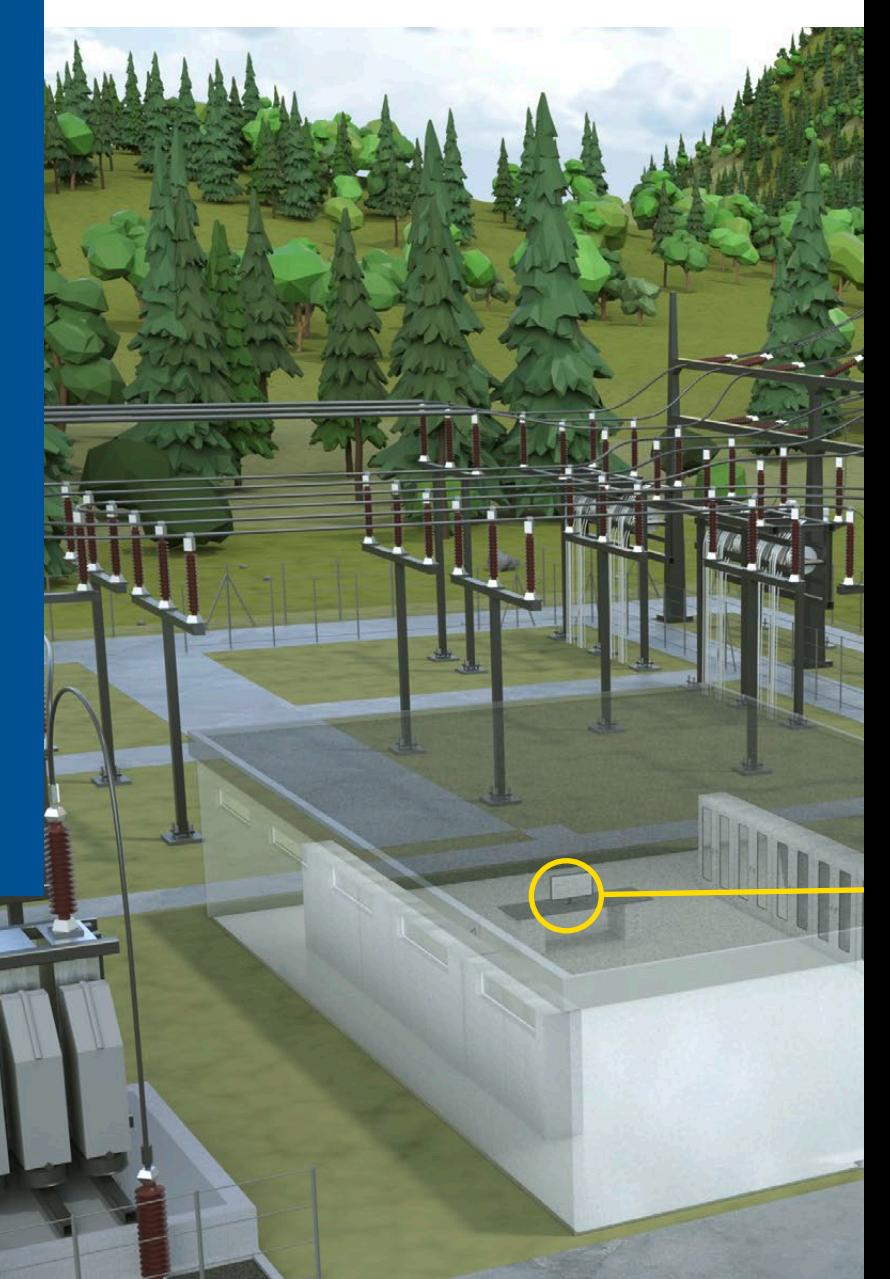

### Założenia

 $A$ 

StationScout to innowacyjne oprogramowanie oraz tester stacji cyfrowej MBX1. Zestaw testujący umożliwia bezpieczne połączenie internetowe z siecią podstacji i może symulować kilkadziesiąt urządzeń IED, wykorzystując komunikację C/S i GOOSE.

Intuicyjny interfejs użytkownika wizualizuje komunikację w systemie SAS, dostarczając czytelnych charakterystyk urządzenia IED i pomagając użytkownikowi w szybkim wyszukiwaniu istotnych informacji.

Po połączeniu z siecią podstacji można przeglądać wartości zawarte w modelach danych IED, a także podłączone zasoby. Można również łatwo śledzić sygnały komunikacyjne wewnątrz systemu SAS. W celu przetestowania całego systemu SAS można symulować wszystkie niedostępne urządzenia IED.

Oprogramowanie StationScout obsługuje **wszystkie fazy projektu** systemów SAS zgodnych z IEC 61850.

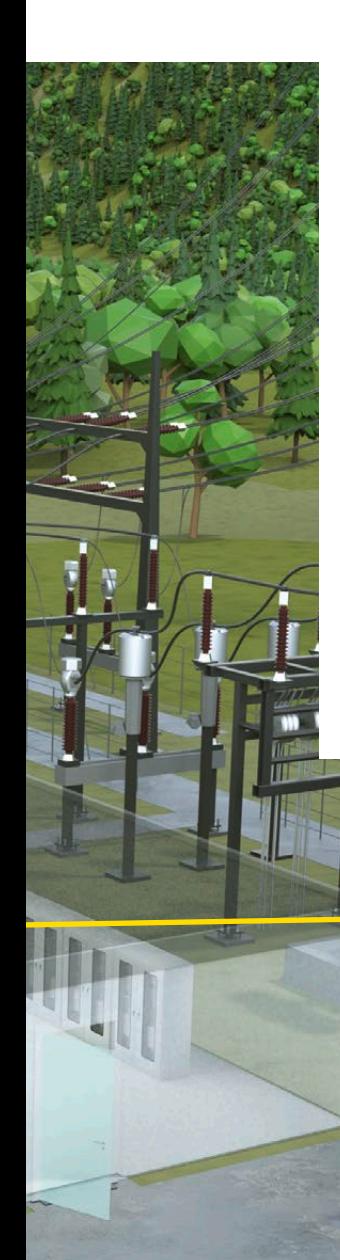

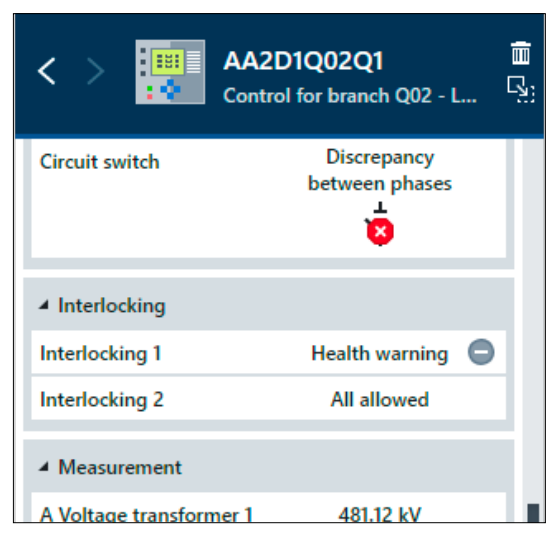

W podsumowaniu informacji o urządzeniu IED są wykorzystywane zrozumiałe i edytowalne nazwy, a nie skróty przyjęte w normie IEC 61850. Informacje są grupowane według ich zastosowania, co pomaga inżynierowi w śledzeniu sygnałów. Zadanie to wspierają również łatwe w użyciu elementy przeglądania i nawigacji.

3

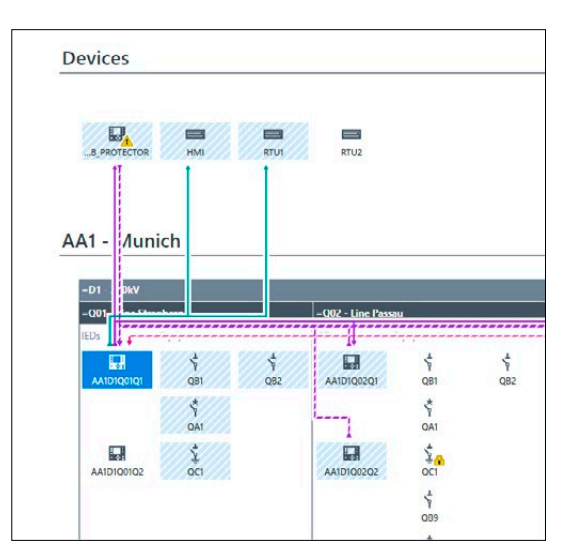

W widoku Smart Overview wizualizowane są łącza komunikacyjne i informacje o stanie urządzeń IED oraz zasobów podstawowych. Można obserwować subskrypcję GOOSE oraz wysyłanie raportów.

# Od ogółu do szczegółu

#### Brak potrzeby konfiguracji

Interfejs HMI (interfejs człowiek-maszyna) podstacji wizualizuje stan wszystkich zasobów oraz gromadzi alarmy i ostrzeżenia – jednak podczas rozruchu i diagnostyki ten system może być niedostępny. StationScout oferuje własny sposób wizualizacji. Ponieważ informacje jednowierszowe nie są dostępne w większości plików technicznych IEC 61850 (SCD), OMICRON wprowadza **widok zero-liniowy**.

Zautomatyzowane, bez żadnych dodatkowych informacji – urządzenia IED są pogrupowane w pola i zasoby podstawowe, takie jak rozdzielnice. Są wyświetlane razem z informacjami o stanie w czasie rzeczywistym.

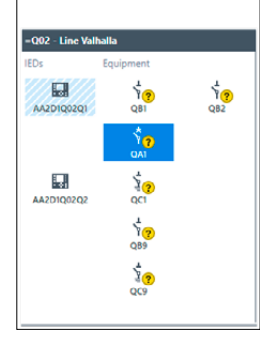

Przejrzysta prezentacja w widoku zero-liniowym

4

#### Przejrzyste podsumowanie informacji o urządzeniu IED

StationScout wizualizuje każdy model danych urządzenia IED w nowy i innowacyjny sposób. Wszystkie informacje są sumowane, tłumaczone i aktualizowane o wartości bieżące. Implementowane są wartości semantyczne dla ponad 150 węzłów logicznych (Logical Nodes – LN) oraz ponad 200 obiektów danych (Data Objects – DO).

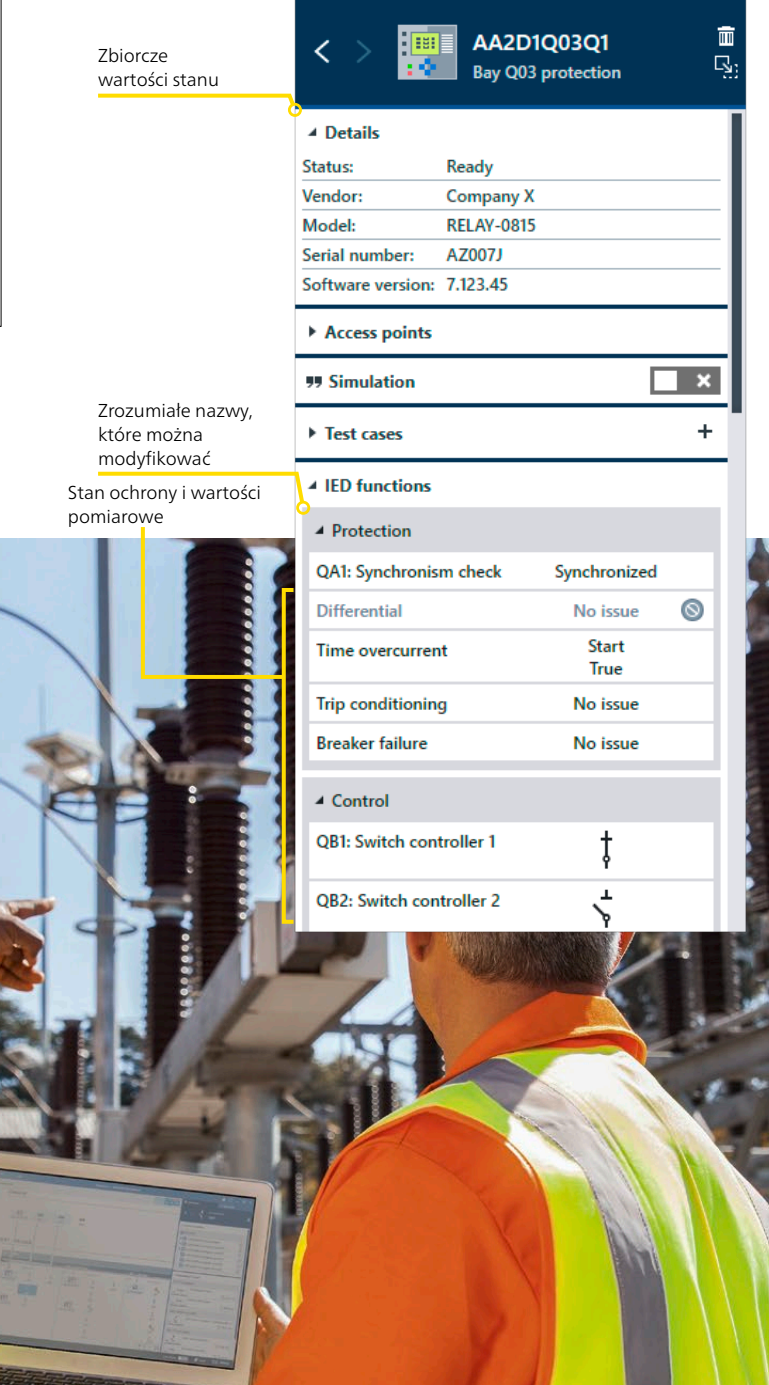

### Proste śledzenie sygnału

Aby odnaleźć błędy komunikacji w systemie SAS, inżynierowie zajmujący się rozruchem muszą prześledzić całą drogę sygnału, od źródła do każdego z odbiorników. W systemach połączonych sprzętowo takie testowanie "punkt-po-punkcie" jest bardzo czasochłonne, a systemy zbudowane zgodnie z IEC 61850 są nawet bardziej wymagające pod tym względem. Dzięki StationScout śledzenie sygnałów staje się łatwe. Propagacja komunikatów GOOSE oraz sygnałów raportowych w systemie SAS jest wizualizowana na intuicyjnym schemacie – widoku **Smart Overview**.

Możliwość śledzenia każdego sygnału na ekranie widoku ogólnego znacząco skraca czas diagnostyki.

Ponadto na schemacie wyświetlane są błędy komunikacji zarówno po stronie nadawczej, jak i po stronie odbiorczej, co w jeszcze większym stopniu ułatwia diagnostykę (błędy po stronie odbiorczej są pokazywane tylko wtedy, gdy urządzenie IED obsługuje LGOS). Natychmiast po załadowaniu pliku konfiguracyjnego SCL (pliku SCD) StationScout wizualizuje wszystkie zależności komunikacyjne w systemie SAS. Gdy oprogramowanie StationScout jest podłączone do podstacji, informacje te są uzupełniane o dane bieżące.

### Obserwowanie sygnałów

Gromadź sygnały z całej stacji na pojedynczej liście, aby komfortowo obserwować i zmieniać wartości w trakcie symulacji.

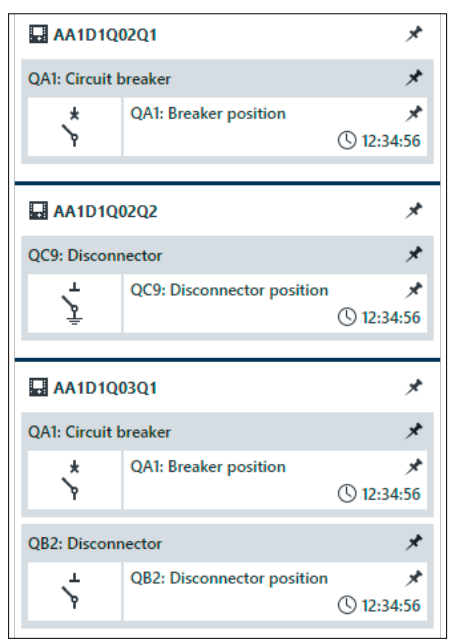

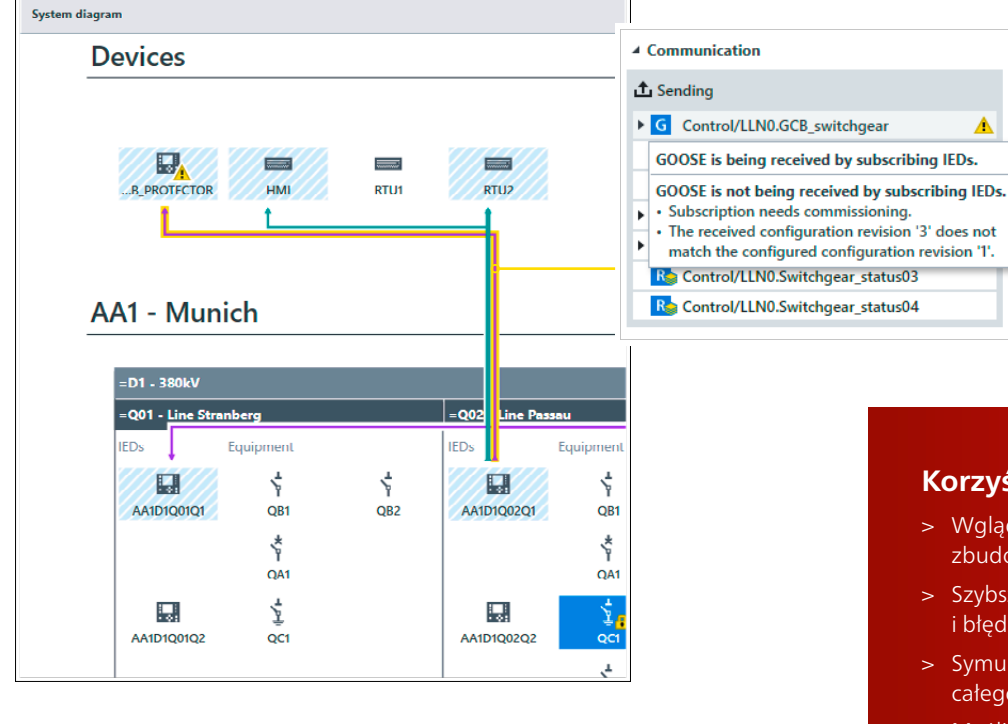

Możliwość **śledzenia każdego sygnału** na ekranie widoku ogólnego znacząco skraca czas diagnostyki.

Śledzenie sygnałów w komunikatach GOOSE i raportach, od urządzeń pierwotnych do subskrybentów i terminali RTU

### **Korzyści**

Δ

- > Wgląd w przepływy sygnałów w podstacji zbudowanej zgodnie z IEC 61850
- > Szybsza diagnostyka błędów komunikacji i błędów logicznych
- > Symulacja brakujących komponentów lub całego systemu SAS
- > Możliwość ponownego wykorzystania planów testu podczas ponownego uruchamiania po aktualizacjach zabezpieczeń

www.omicronenergy.com/StationScout

### Obejmowanie całego cyklu życia systemu SAS

45

**Symulacja** urządzeń IED z ich wartościami wejściowymi i wyjściowymi.

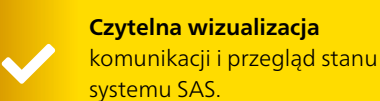

**Symulowany sprzęt**

> **Projekt, specyfikacja i technologia**

**Symulowane** Rozpocznij od normy IEC 61850 na swoim biurku, sprawdzaj nowe koncepcje lub przystosowuj istniejące. StationScout wizualizuje cały system i symuluje brakujący sprzęt – w razie potrzeby może nawet symulować cały system.

**Testy przygotowane w fazie projektowania pozostają dostępne i można powtarzać je przez cały cykl życia systemu.**

**Fabryczne testy akceptacyjne (FAT)**

**Częściowo** 

Współczesne systemy SAS są rygorystycznie testowane w fabrykach. Można symulować brakujące serwery (urządzenia IED) oraz klientów (SCADA lub RTU), co umożliwia rzeczywiste testowanie systemu od samego początku.

**Dostęp do wartości aktualizowanych w czasie rzeczywistym za pomocą jednego kliknięcia**

**Zabezpieczone przed cyberatakami** połączenie z siecią stacji z użyciem sprzętu wstrząsoodpornego.

> **Konserwacja: aktualizacje zabezpieczeń i testowanie**

**Terenowe badania odbiorcze (Site Acceptance Testing – SAT) i przekazanie do eksploatacji**

**Urządzenia rzeczywiste**

Ġ.

B.

廊

E3

Testy stacyjne na rzeczywistym sprzęcie muszą być przeprowadzone co najmniej raz. Testy poszczególnych punktów w systemie SCADA (włącznie ze wszystkimi szczegółami) mogą być prowadzone na drodze symulacji klienta, nawet bez centrum sterowania.

**Powtarzaj wcześniejsze testy i symulacje**

Urządzenia IED muszą być aktualizowane ze względu na zwiększone wymagania bezpieczeństwa cybernetycznego.

Ze StationScout możesz wykorzystać przygotowane testy i symulować pracę urządzeń, których nie można wycofać z eksploatacji w celu przeprowadzenia badań. Nawet złożone układy logiczne można ponownie testować w łatwy sposób.

**Można ponownie wykorzystać utworzone wcześniej scenariusze testowe**

#### **Kto korzysta ze StationScout?**

- > Instytucje przeprowadzające testy akceptacyjne – fabryczne lub obiektowe
- > Eksperci zajmujący się uruchamianiem systemów SAS
- > Testerzy zabezpieczeń
- > Inżynierowie zajmujący się komunikacją i rozruchem
- > Twórcy urządzeń IED i systemów SAS
- > Planiści, laboratoria certyfikujące, integratorzy systemów, konserwatorzy SAS itp.

# Symulacja i bezpieczeństwo

### Symulacja wtedy, gdy jest potrzebna

W zależności od etapu projektu i sytuacji badawczej niektóre zasoby mogą być niedostępne podczas przeprowadzania testów. Interfejs HMI może być niedostępny podczas przygotowywania zabezpieczeń lub konstruktorzy SCADA/HMI mogą potrzebować systemów zabezpieczeń do symulowania określonych komunikatów. Ponadto podczas testów FAT urządzenia pierwotne nie są naturalnie dostępne.

StationScout oferuje możliwość symulacji, gdy jest to potrzebne – na każdym etapie i w każdych okolicznościach. Można symulować brakujące urządzenia IED, brakujące terminale RTU / bramy / interfejsy HMI lub inne urządzenia, które nie są dostępne, włącznie z symulacją wejść i wyjść binarnychdla różnych pozycji rozdzielnicy.

W tym celu można podłączać urządzenia zewnętrzne ISIO 200 z wejściami/wyjściami binarnymi do jednostki MBX1 z oprogramowaniem StationScout.

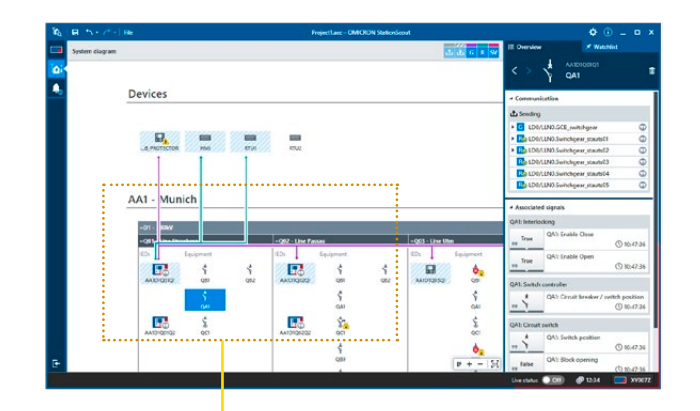

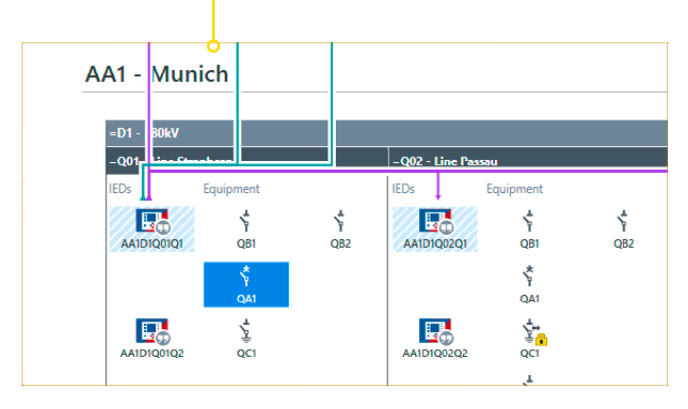

Możliwość symulacji urządzenia IED, SCADA/HMI i pozycji rozdzielnicy

#### Maksymalne bezpieczeństwo cybernetyczne w podstacjąch zgodnych z IEC 61850

W celu umożliwienia łaczenia się z sięcią podstacji, przeprowadzania testów i symulowania urządzeń IED StationScout jest dostarczany ze specjalnym zestawem testowym MBX1.

Po podłączeniu do sieci stacyjnej zestaw ten zapewnia maksymalne bezpieczeństwo, niezawodność i wydajność. Dlatego też sprzęt MBX1 klasy przemysłowej wyposażono w zaszyfrowaną pamięć, moduł kryptoprocesora (TPM) i bezpieczne oprogramowanie układowe. Zestaw testujący MBX1 może być używany razem z programami IEDScout, StationScout, a także przyszłymi rozwiązaniami firmy OMICRON dla testowania komunikacji w sieciach energetycznych.

MBX1 reprezentuje licencję na oprogramowanie i może być współdzielony w obrębie zespołów. Licencja IEDScout stanowi również element wszystkich pakietów StationScout.

Dodatkowo jest dostępna wersja ze stelażem 19" – platforma RBX1 do montażu na stelażu.

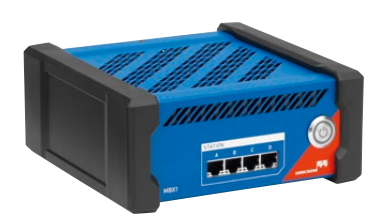

Rozbudowany i bezpieczny: zestaw testowy MBX1

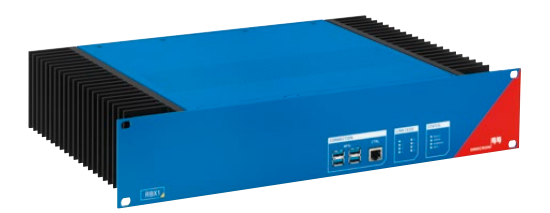

Zabezpieczona przed cyberatakami, montowana na stelażu platforma RBX1

# Diagnostyka i testowanie komunikacji

Przekazywanie systemów automatyki stacyjnej do eksploatacji to czasochłonne zadanie. Błędy w okablowaniu i konfiguracji muszą być usunięte – nawet po zaliczeniu fabrycznego testu akceptacyjnego (FAT).

Widok **Smart Overview** w programie StationScout wspomaga inżynierów zajmujących się zabezpieczeniami i kontrolą, przedstawiając w formie obrazu konfigurację pliku technicznego, a także podstacje rzeczywiste.

- > Czy zdarzenia GOOSE są prawidłowo publikowane i subskrybowane?
- > Czy bloki kontrolne raportów są prawidłowo używane przez bramę?
- > Jak jest transmitowany konkretny sygnał?

Po kliknięciu symbolu urządzenia IED wyświetlają się informacje zbiorcze przedstawiające szczegółowo jego istotne funkcje. Filtry pomagają w wybraniu żądanej komunikacji. Kolorowe linie ilustrują przepływ sygnałów. Techniczne nazwy sygnałów są czerpane z pliku SCL; gdy są niedostępne, StationScout generuje użyteczne nazwy. Istnieje również możliwość importu konwencji nazewnictwa przyjętych w danym obiekcie. Ustawienia, obszar roboczy i konfiguracja są przechowywane w pliku.

Unika się stosowania terminologii normy IEC 61850, ale dostęp do poziomu nazewnictwa IEC 61850 jest nadal możliwy, choć niekonieczny. Oczywiście, dane szczegółowe, takie jak informacje o blokach kontrolnych raportów i komunikatach GOOSE nadal są dostępne na życzenie.

#### **Podstawowe zastosowania**

- > Testowanie systemów SAS i SCADA
- > Testowanie logiki
- > Uruchomienie
- > Testowanie zabezpieczeń
- > Rozwiązywanie problemów
- > Testowanie po aktualizacji firmware'u

StationScout pracuje z **każdą topologią sieci –**  wystarczy podłączyć go do sieci LAN podstacji:

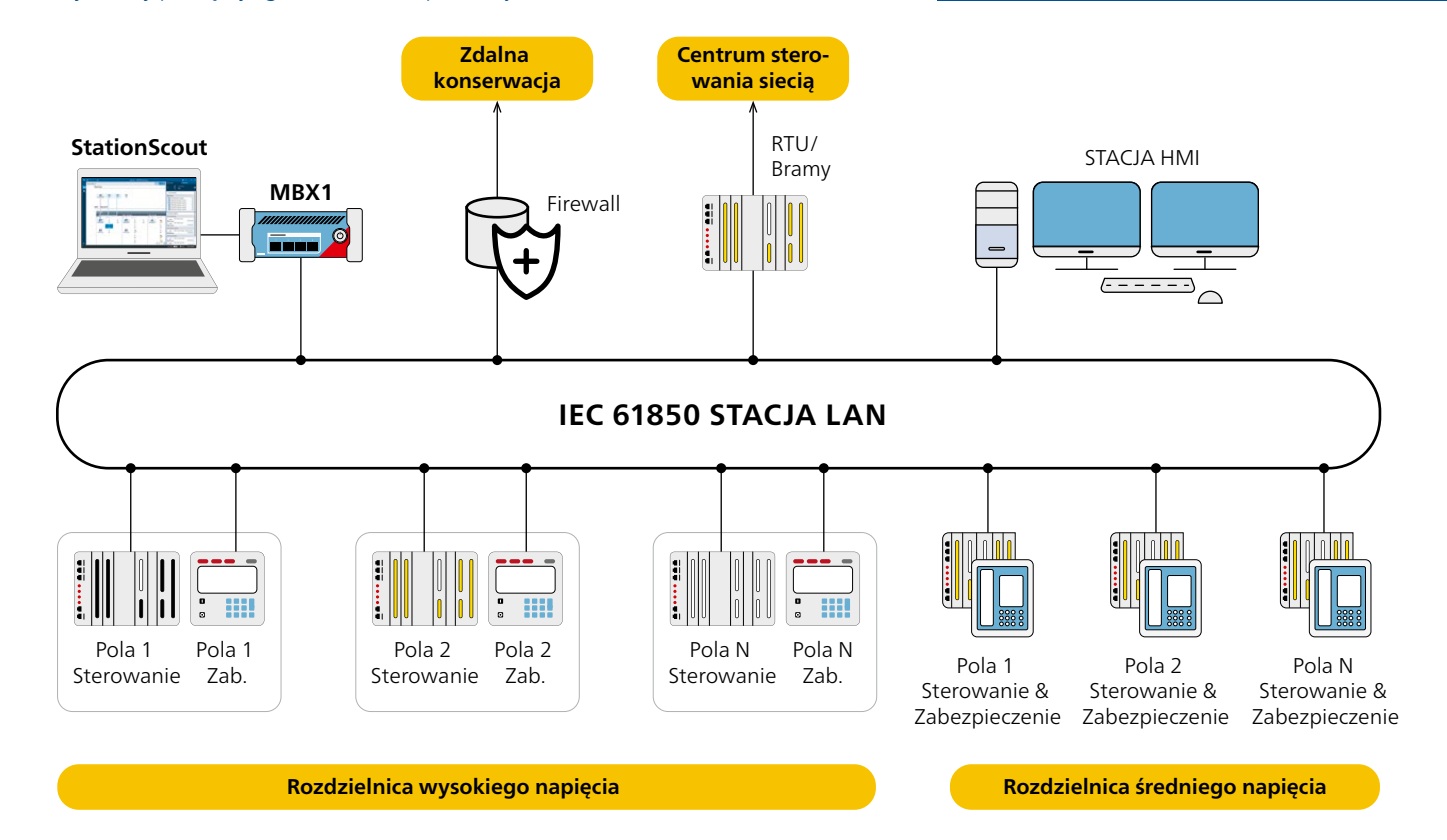

### Funkcje związane z przekazywaniem do eksploatacji

#### Testowanie terminala RTU / bramy SCADA

Podczas uruchomienia stacji, wszystkie dane, takie jak sygnały ostrzegawcze i wartości pomiarowe, muszą być testowane wraz z ich transmisją do systemu SCADA – lokalnego i zdalnego. Ze StationScout testowanie sygnałów SCADA można uprościć i przyspieszyć. StationScout może wprowadzać wszystkie alerty, sygnały stanu rozdzielnicy i wartości pomiarowe poprzez symulację urządzeń IED. Inżynier musi tylko zweryfikować, czy interfejs HMI i centrum sterowania wyświetlają sygnały prawidłowo.

Licencja Commissioning na oprogramowanie StationScout pozwala na definiowanie scenariuszy testowych. Ocenianie, pobudzanie sygnałów i zapisywanie rezultatów to narzędzia, które oferują ogromny potencjał w zakresie oszczędności kosztów. Wyniki zaliczonych i niezaliczonych testów na określonym etapie projektu mogą być eksportowane i drukowane. Testy przeprowadzane podczas uruchomienia mogą być powtórzone w późniejszym terminie, po aktualizacjach firmware'u lub modernizacji systemu. Dzięki swoim funkcjom symulacji, StationScout może w szczególnie wysokim stopniu przyspieszyć testy FAT, w których jest dostępna jedynie część systemu SAS.

W celu szybkiego utworzenia testów sygnałów możesz bezpośrednio zaimportować sygnały ze swojej listy sygnałów, a następnie pozwolić oprogramowaniu StationScout na utworzenie kroków testowych dla stanów łączników i sygnałów jednobitowych. Kroki testowe dla pomiarów można później dodać ręcznie. Takie plany testów można również ponownie wykorzystywać podczas testów SAT w celu wizualizacji i oceny przepływu sygnałów IEC 61850.

#### Automatyczne testowanie warunków i logiki blokowania

Logika jest wykorzystywana do blokad, a także w wielu innych funkcjach automatyki stacyjnej. Testowanie takich funkcji logicznych to kluczowy element testów FAT i SAT. Dla przyspieszenia przeprowadzania testów, StationScout umożliwia przygotowanie scenariuszy testowych w biurze i realizację ich w systemie użytkownika, z automatycznym wykonywaniem poleceń sterujących i automatycznymi ocenami. Oceny obejmują sprawdzanie wartości z węzłów logicznych, takich jak CILO, wydawanie poleceń przełączania, a także sprawdzanie odpowiedzi na polecenia oraz pozycji łącznika. Niedostępne urządzenia mogą być symulowane, co umożliwia prowadzenie testów podczas każdej fazy projektu.

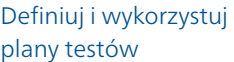

Scenariusze testowe są tworzone poprzez wybór sygnałów, które będą testowane, a także sygnałów powiązanych.

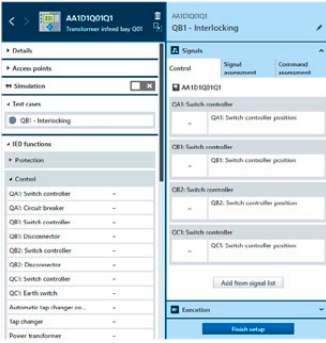

Scenariusz testowy

Scenariusz testowy można realizować, powielać na inne urządzenia IED i powtarzać.

#### Tworzenie testów tylko raz

Testy można opracować już w fazie przygotowywania specyfikacji. Scenariusze testowe mogą być używane ponownie jako szablony dla innych pól. Na etapie prac konfiguracyjnych oraz podczas testów FAT/SAT, konfiguracje urządzeń IED najprawdopodobniej będą uzupełniane i dostosowywane, co oznacza również aktualizowanie pliku SCL. StationScout pozwala na ponowne importowanie pojedynczych urządzeń IED lub całej

konfiguracji stacji ze zaktualizowanego pliku SCL, przy jednoczesnym zachowaniu istniejących scenariuszy testowych i niestandardowych nazw sygnałów. Scenariusze testowe można wymieniać pomiędzy plikami.

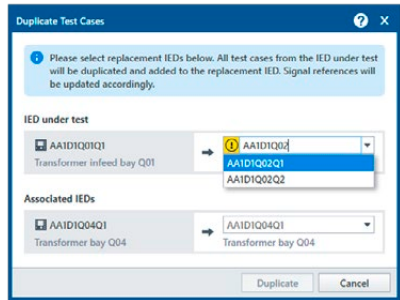

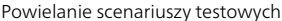

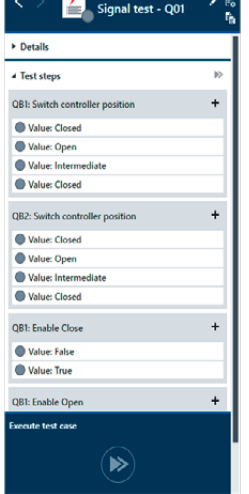

Testowanie sygnałów

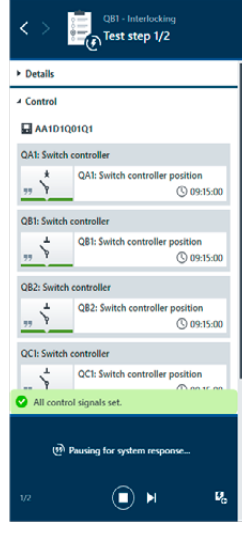

Plan testu blokad

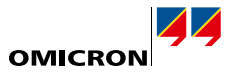

# Informacje związane z zamówieniem

StationScout składa się z zestawu testowego i licencji Smart Overview lub Commissioning. W przypadku korzystania z programu na testerach są dostępne dwie opcje: przenośny tester MBX1 lub montowana na stelażu platforma RBX1 przeznaczona do stałej instalacji w stacjach.

#### Licencje na oprogramowanie

Licencja **Smart Overview** pomaga wizualizować w uporządkowany sposób modele danych i komunikacji w podstacjach.

#### **Funkcje:**

- > Widok Smart Overview
- > Widok zero-liniowy prezentuje topologię podstacji, linie zasilające i pola
- > Możliwość komfortowego symulowania wielu pól lub całych podstacji z dziesiątkami urządzeń IED
- > Symulacja urządzeń IED
- > Wykrywanie problemów z komunikacją
- > Dołączone oprogramowanie IEDScout

Licencja **Commissioning**oferuje wszystkie funkcje licencji Smart Overview i jest dostarczana wraz z dedykowanymi rozbudowanymi funkcjami przeznaczonymi do testowania i rozruchu systemów SAS, zgodnie z IEC 61850.

#### **Funkcje:**

- > Zaimplementowane funkcje licencji Smart Overview
- > Tworzenie własnych scenariuszy testowych
- > Powtarzanie uprzednio utworzonych testów
- > Ponowne stosowanie scenariuszy testowych dla innych pól
- > Dokumentacja wszystkich przeprowadzonych testów
- > Ocena scenariuszy testowych
- > Automatyczna realizacja scenariuszy testowych
- > Obsługa testów sygnałów do SCADA

#### Licencje

StationScout Smart Overview na platformy (MBX)

StationScout Commissioning na platformy (MBX)

StationScout Smart Overview na platformy (RBX)

StationScout Commissioning na platformy (RBX)

#### Uaktualnienie

Uaktualnienie wersji IEDScout na platformy MBX/RBX do StationScout Smart Overview

Uaktualnienie wersji IEDScout na platformy MBX/RBX do StationScout Commissioning

Uaktualnienie wersji StationScout Smart Overview do Commissioning

### Tworzymy wartość dla Klienta poprzez ...

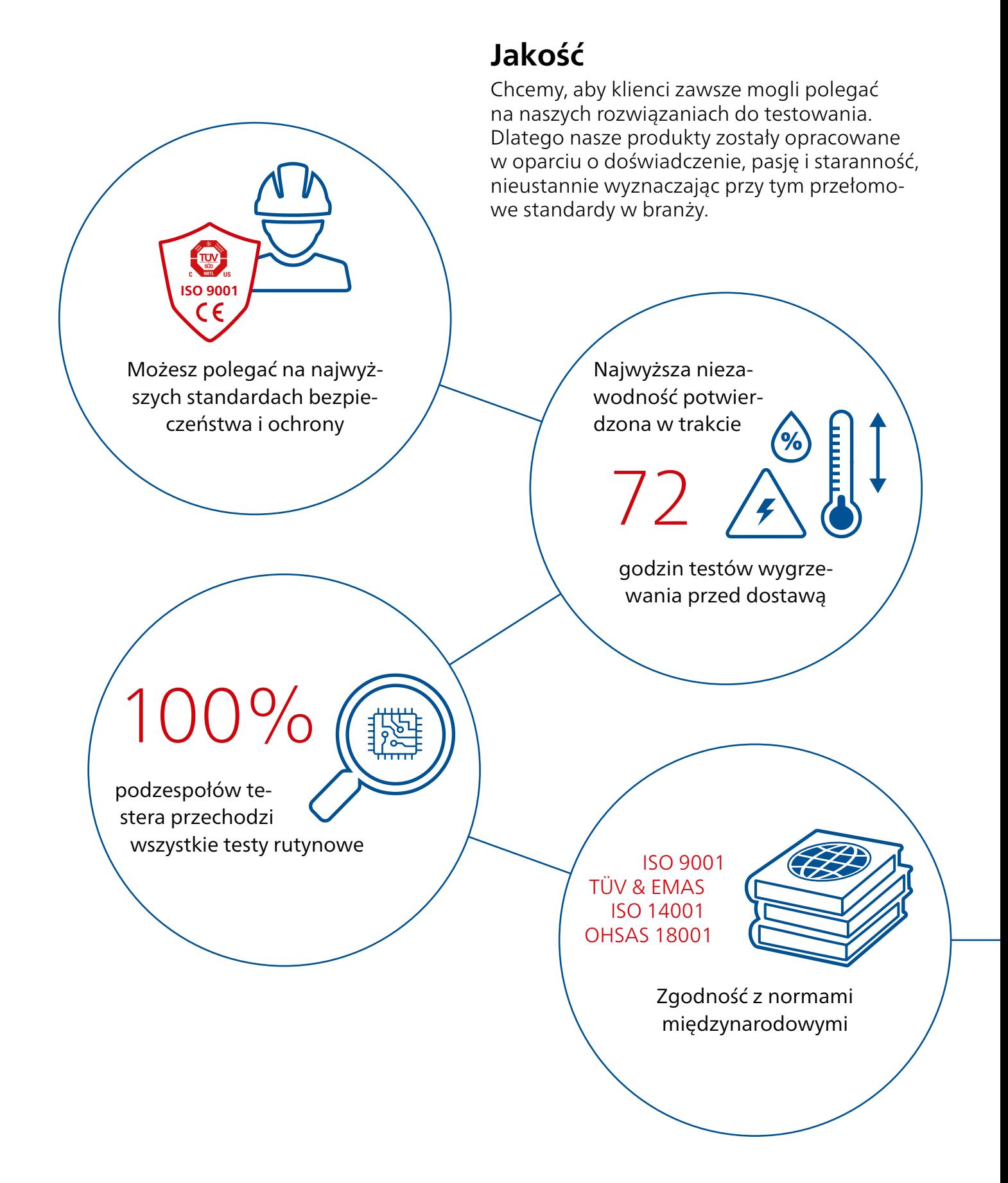

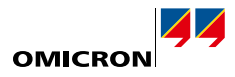

# **Innowacyjność**

Myślenie i działanie w innowacyjny sposób są głęboko zakorzenione w DNA naszej firmy. Nasza rozbudowana koncepcja konserwacji produktów gwarantuje, że Twoja inwestycja zwróci się w dłuższej perspektywie, np. za pomocą bezpłatnych aktualizacji oprogramowania.

Ponad

konstruktorów dba o aktualność naszych rozwiązań 200

Oszczędź do

70%

czasu poświęcanego na testy dzięki szablonom i automatyzacji

Potrzebuję...

... gama produktów dostosowana do moich potrzeb

naszej rocznej wartości sprzedaży ponownie inwestujemy w badania i rozwój

Ponad

15%

### Tworzymy wartość dla Klienta poprzez ...

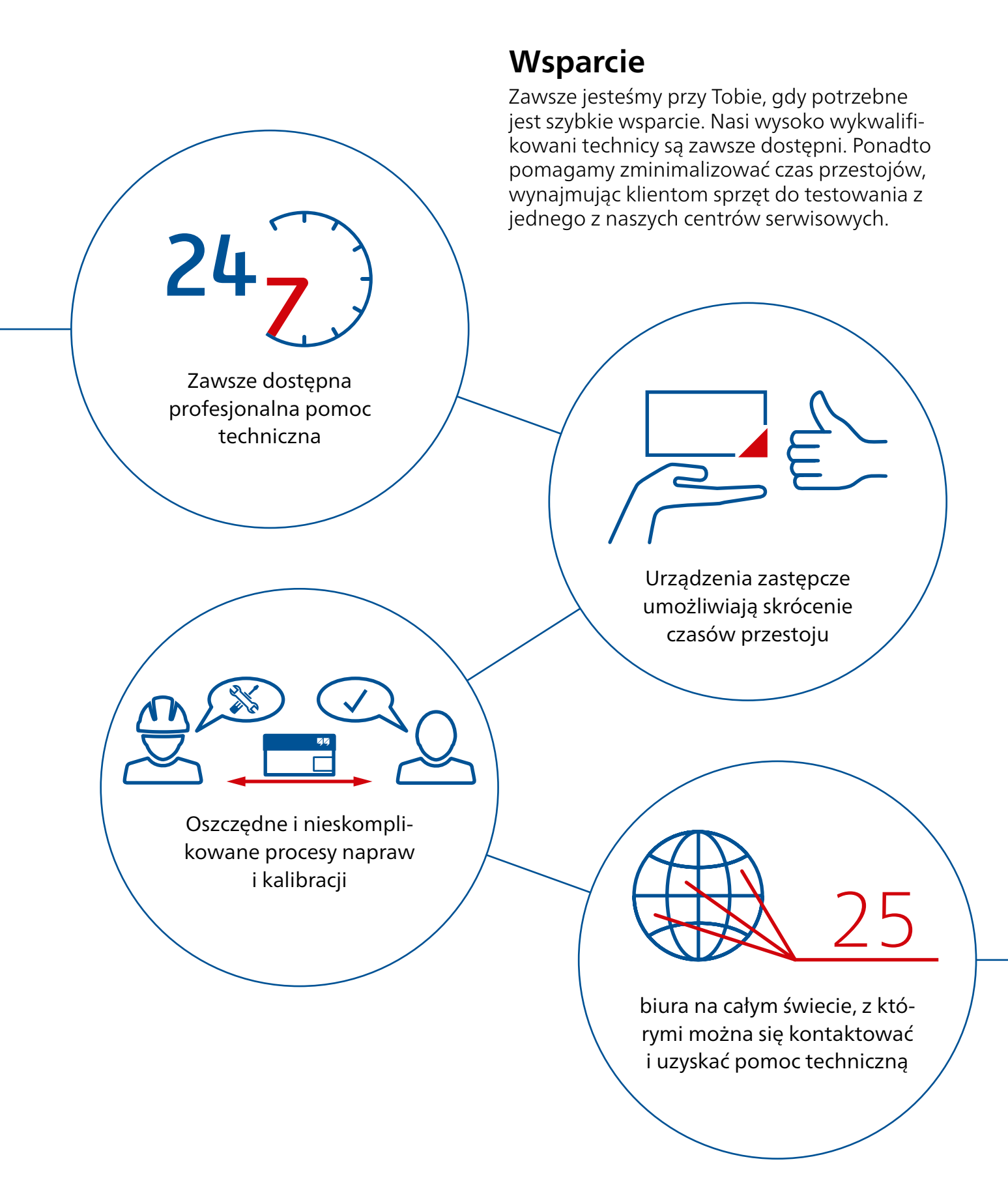

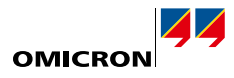

## **Wiedza**

Pozostajemy w ciągłym kontakcie z użytkownikami i ekspertami. Klienci mogą korzystać z naszej wiedzy i doświadczenia, uzyskując bezpłatny dostęp do not aplikacyjnych i fachowych artykułów. Ponadto w ramach Akademii OMICRON oferujemy też szeroką gamę szkoleń i webinariów.

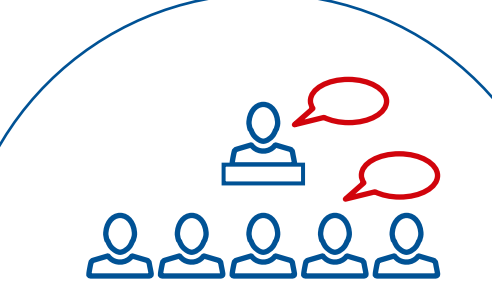

Częste spotkania użytkowników seminaria i konferencje organizowane przez OMICRON

> Swobodny dostęp

Ponad

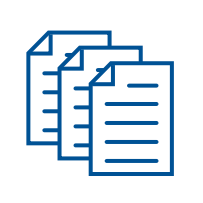

tysiące dokumentów technicznych i not aplikacyjnych

kursów i liczne szkolenia praktyczne każdego roku

**3**<br>(???)

Rozległa wiedza ekspercka wykorzystywana podczas konsultacji, testów i diagnostyki

OMICRON to firma międzynarodowa, w której pracujemy z pasją nad ideami, które czynią systemy elektroenergetyczne bezpiecznymi i niezawodnymi. Nasze pionierskie rozwiązania są zaprojektowane w taki sposób, aby stawić czoła obecnym i przyszłym wyzwaniom stojącym przed branżą. Zawsze dokładamy wszelkich starań, aby wspomagać naszych klientów: reagujemy na ich potrzeby, zapewniamy znakomite wsparcie lokalne i dzielimy się naszą wiedzą.

W obrębie grupy OMICRON badamy i opracowujemy innowacyjne technologie stosowane na wszystkich polach w systemach elektroenergetycznych. Gdy przychodzi do testów elektrycznych urządzeń średniego i wysokiego napięcia, testowania zabezpieczeń, testowania stacji cyfrowych, a także rozwiązań w zakresie bezpieczeństwa cybernetycznego, klienci z całego świata ufają precyzji, szybkości i jakość naszych przyjaznych dla użytkownika rozwiązań.

Założona w 1984 r. firma OMICRON czerpie ze swojej gruntownej wiedzy eksperckiej w zakresie energetyki. Oddany zespół złożony z przeszło 900 pracowników dostarcza rozwiązania, zapewniając przy tym całodobowe wsparcie przez cały tydzień w 25 centrach pomocy na całym świecie i służy klientom z ponad 160 krajów.

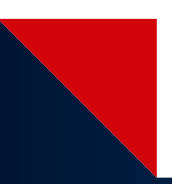

Szczegółowe informacje, dodatkowe publikacje oraz dane kontaktowe naszych oddziałów na całym świecie można znaleźć w naszej witrynie internetowej.

Zastrzega się prawo do wprowadzania <www.omicronenergy.com> zmian bez uprzedzenia. © OMICRON L4305, 01 2022

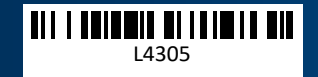